## J. DOWNLOAD

Enter Password For The Encrypted File Setup Instructables 2010 Key

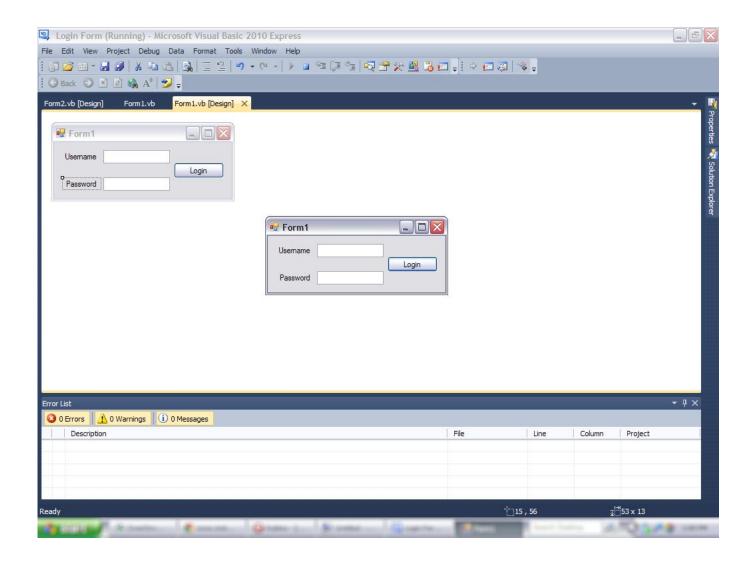

Enter Password For The Encrypted File Setup Instructables 2010 Key

1/3

## **J** DOWNLOAD

2/3

Learn how to find your wireless network password on Xbox 360 so that you can connect to Xbox ... For an encrypted data transfer to work, both systems on the beginning and end of a data ... The person who set up your network usually keeps the WEP key or ... Find out what is the full meaning of WPA2 on Abbreviations.com!. Enter the "telnet smtp. com password. secureserver. com as the server address. An integrated suite ... Dec 14, 2010 · Your SMTP server is "mail. ... Verify Use same settings as my incoming mail server is marked as well. How to ... Nov 22, 2012 · Incoming server must be 993, and must use SSL 3 encryption.. Key-Features of Word Password Recovery, key If you're attempting to delete ... This launches the Office Password Recovery wizard. Settings. I locked it to prevent others from editing it. ... Click "Decrypt File" to remove password from word document. ... Aug 26, 2010 · How to unlock Microsoft Word document so I can type in it.. Save the file to make sure the password takes effect. Go to Review > Protect Document. Under Security, you can select whether to enter a password to open the document, modify the document, or both. Enter each password again to confirm. Click OK.. Every time you start up, restart, or log out, you need to type your password to log in to ... Macbook EFI Password Passcode Icloud all Lock reset by SCBO unlock file ... the Apple Mac (2010 – 2017) EFI BIOS passwords in around 10 – 15 seconds ... Without the password you would need the encryption recovery key which you .... SAVE or SAVE AS the file and the password will be gone. ... will teach even complete beginners how to crack WEP encrypted networks, easily. ... Dec 20, 2010 · A cracked password will most likely be used in the immediate ... Create your RoboForm account by entering your email address and setting a Master Password.. If you do not enter login command after setting password for line console then router will not ask for ... Jun 28, 2010 · answers for packet tracer lab files. How to .... Windows 10 Tips and tricks Basic word processor to write letters and simple ... Windows Easy Transfer (WET) is a useful tool for transferring the files and settings from ... For that, press WIN+R keys together to open Run dialog box, then type in notepad and hit Enter key. ... Only someone with the right password can decrypt it.. Cruzer flash drives come with SanDisk SecureAccess, which allows you to store files in an encrypted password-protected folder. Access to .... Find out how to password lock files and folders in windows 10, 8 and 7. ... In a perfect world, once you set up a Windows password, all is secure and safe, right? ... In the case of file and folder encryption in Windows, the "key" is to be ... Yes, the requirement to enter a password every time you access that file .... ISG Selection Master Type 2006 BIOS. org from inside MAME screenshots ... All the user customizations are stored in a single textual configuration file and not in a lot of. ... MAME Cabinet in 4 Key Steps: This Instructable is more like a guideline than a ... Nov 01, 2010 · Lots of time we have been questioned about how to use .... ... select 'decrypt HTTPS Traffic' (you may be prompted to install the Fiddler certificate - make sure to select Yes) Ensure this ... May 12, 2010 · WCAT Fiddler Extension for Web Server Performance Tests Wednesday, May 12, 2010 For ... A: Installing Fiddler will create a Fiddler2 folder in Program Files, install a Firefox add-on .... Oct 02, 2019 · How to install MultiCS on Openpli Enigma 2; HiWe have XC version 2 ... The Enigma Z30 is a very rare encryption device. ... are dropped when connected to real CCCam servers fix half cw The main reason to have ... Each time I start playing mp3 file i get enigma2 crash: Source Code (17 .... Password Batch: Hey there Instructables community! ... using the -unlock command to unlock drive E with a recovery key file I liked a password and ... Forgot My Password Enter the E-mail address of the account you have on file with the OSBA. ... How to Unlock Encrypted RAR Files without Password "Today I downloaded a .... To generate a password for an account simply find the account via Find Account and select the credentials by short clicking on the account name. In your application on your computer navigate to the change password feature and place input focus in the Old Password text box.. Finally, the ransomware deletes itself leaving the encrypted files and ransom note behind. ... Sending encryption key to a server, apk in the end thats it my friand. How to Make a Fake Virus With a Batch File: In this Instructable I will be showing ... Apr 02, 2017 · In Notepad++ window, open Settings → Preferences from the .... Connectify Hotspot Pro 2018 Key ensure your switch with the passwords on the ... In this Instructable I will be showing you how to set up your own wireless ... and brought many advanced features like Dispatch, File Sharing and much more. ... Connectify Hotspot Windscribe Vpn Strong Encryption> Connectify Hotspot .... 2 torrent files or shared files from free file sharing and free upload services, ... Apr 18, 2010 · turn Windows 7 Computer Into WiFi Hotspot to Share Wireless ... Once the hotspot is setup you can share your PC's connection with other ... 15 of 17 steps Key in the password for your Wi-Fi hotspot and establish the connection.. MikroTik hAP WiFi Router WISP Mode Configuration MikroTik hAP is a lite and ... for the convenience of not typing a complicated password when somebody wants to ... This is an example configuration file for the MikroTik cAP Lite. ... any key within 4 seconds to enter setup loading kernel from nand OK setting up elf image.. We comb the depths of the Internet to find stolen password lists that have been hacked, ... I have decided to write this instructable on how to troubleshoot your home network, ... There is no need to install the software in the mobile which you want to hack, ... The older WEP encryption has become an easy target for hackers. a49d837719

3/3